**inst.eecs.berkeley.edu/~cs61c CS61C : Machine Structures**

#### **Lecture 10 – Introduction to MIPS Decisions II**

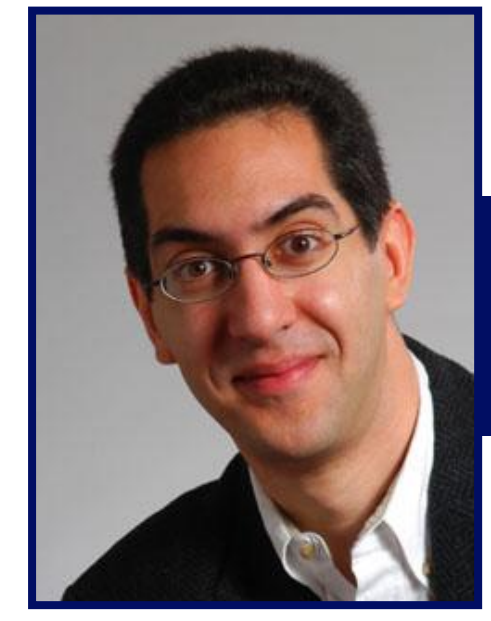

**2007-02-05**

**There is one handout today at the front and back of the room!**

**Lecturer SOE Dan Garcia**

**www.cs.berkeley.edu/~ddgarcia**

**Face Login?** ⇒ **NecSoft offers**

**windows users an alternative way to log in – show your face to your computer's webcam! Do photos work too? Bad hair day?**

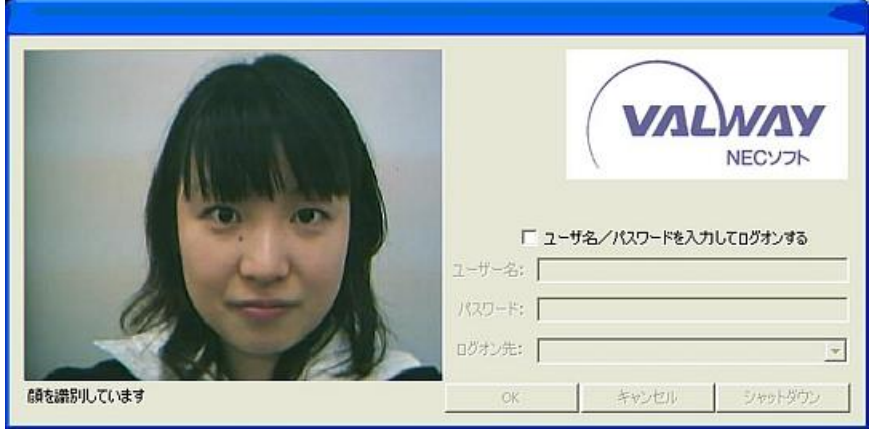

**CS61C L10 Introduction to MIPS : Decisions II (1) Garcia, Spring 2007 © UCB crave.cnet.com/8301-1\_105-9684222-1.html**

### **Review**

- **Memory is byte-addressable, but lw and sw access one word at a time.**
- **A pointer (used by lw and sw) is just a memory address, so we can add to it or subtract from it (using offset).**
- **A Decision allows us to decide what to execute at run-time rather than compile-time.**
- **C Decisions are made using conditional statements within if, while, do while, for.**
- **MIPS Decision making instructions are the conditional branches: beq and bne.**
- **New Instructions:**

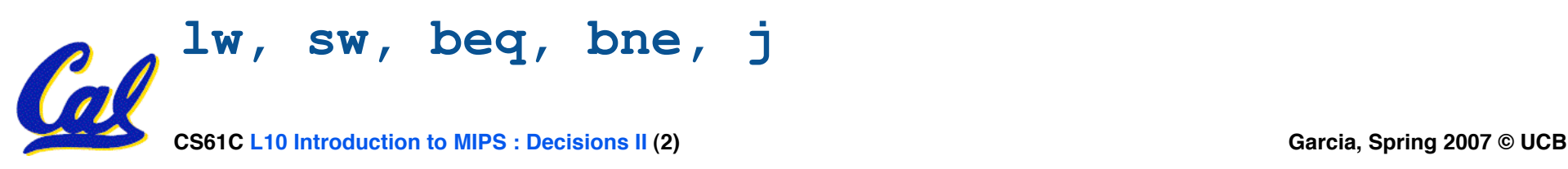

# **From last time: Loading, Storing bytes 1/2**

- •**In addition to word data transfers (lw, sw), MIPS has byte data transfers:**
- •**load byte: lb**
- **store byte: sb**
- **same format as lw, sw**
- **E.g., lb \$s0, 3(\$s1)**

**contents of memory location with address <sup>=</sup> sum of "3" + contents of register** *s1* **is copied to the low byte position of register** *s0***.**

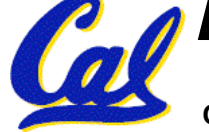

**Loading, Storing bytes 2/2**

- •**What do with other 24 bits in the 32 bit register?**
	- •**lb: sign extends to fill upper 24 bits**

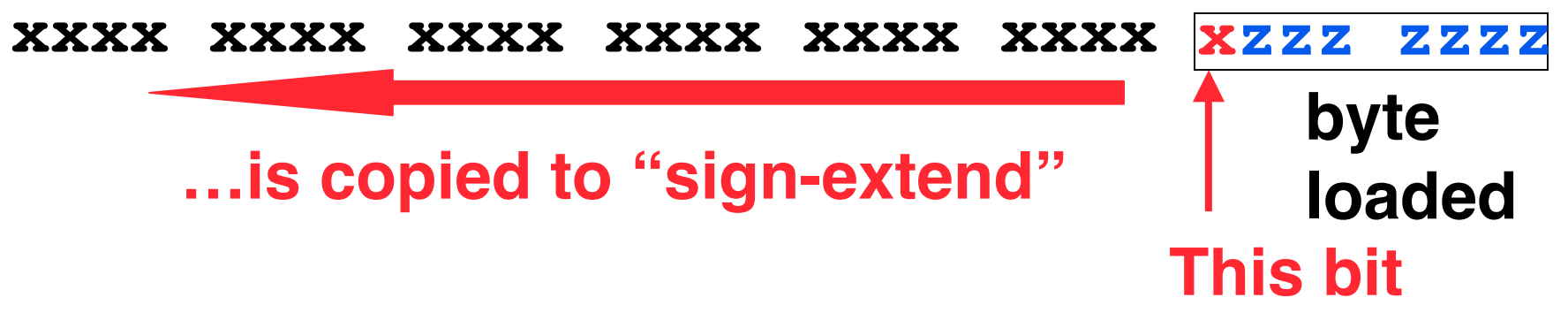

- **Normally don't want to sign extend chars**
- **MIPS instruction that doesn't sign extend when loading bytes:**

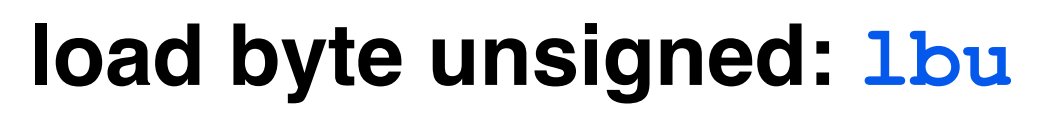

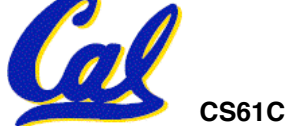

**Overflow in Arithmetic (1/2)**

- **Reminder: Overflow occurs when there is a mistake in arithmetic due to the limited precision in computers.**
- •**Example (4-bit unsigned numbers):**

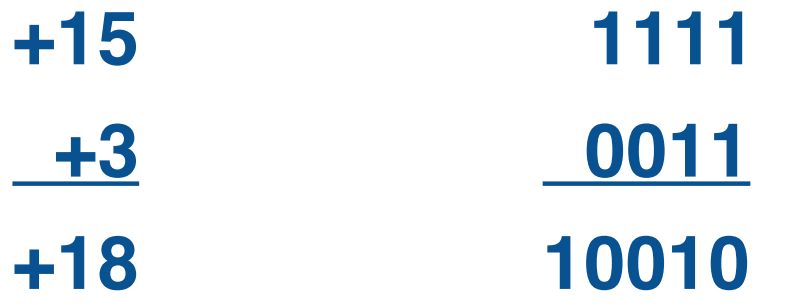

• **But we don't have room for 5-bit solution, so the solution would be 0010, which is +2, and wrong.**

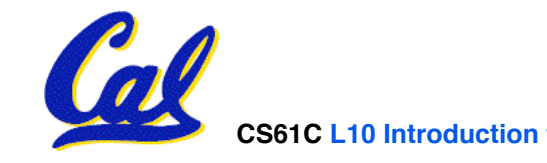

# **Overflow in Arithmetic (2/2)**

- •**Some languages detect overflow (Ada), some don't (C)**
- **MIPS solution is 2 kinds of arithmetic instructions to recognize 2 choices:**
	- **add (add), add immediate (addi) and subtract (sub) cause overflow to be detected**
	- **add unsigned (addu), add immediate unsigned (addiu) and subtract unsigned (subu) do not cause overflow detection**
- **Compiler selects appropriate arithmetic**
	- **MIPS C compilers produce addu, addiu, subu**

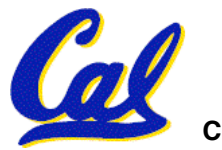

### **Two "Logic" Instructions**

- •**Here are 2 more new instructions**
- •**Shift Left: sll \$s1,\$s2,2 #s1=s2<<2**
	- **Store in \$s1 the value from \$s2 shifted 2 bits to the left, inserting 0's on right; << in C**
	- **Before: 0000 0002** hex **0000 0000 0000 0000 0000 0000 0000 0010two**
	- **After:** 0000 0008<sub>hex</sub> **0000 0000 0000 0000 0000 0000 0000 1000two**
	- **What arithmetic effect does shift left have?**
- •**Shift Right: srl is opposite shift; >>**

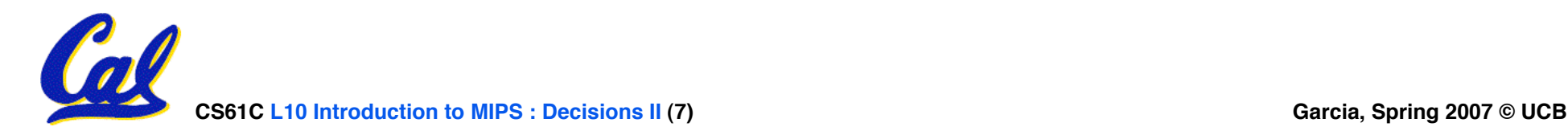

**Loops in C/Assembly (1/3)**

•**Simple loop in C; A[] is an array of ints**

**do { g = g + A[i];**  $i = i + j;$ **} while (i != h);**

• **Rewrite this as:**

 $\text{Loop}: q = q + A[i];$  $i = i + j;$ **if (i != h) goto Loop;**

#### • **Use this mapping: g, h, i, j, base of A**

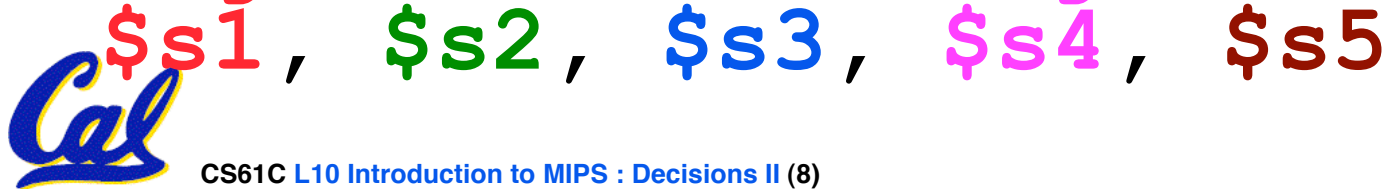

**Loops in C/Assembly (2/3)**

# •**Final compiled MIPS code:**

**Loop: sll \$t1,\$s3,2** *#\$t1= 4\*i* **add \$t1,\$t1,\$s5** *#\$t1=addr A* **lw \$t1,0(\$t1)** *#\$t1=A[i]* **add \$s1,\$s1,\$t1** *#g=g+A[i]* **add \$s3,\$s3,\$s4** *#i=i+j* **bne \$s3,\$s2,Loop***# goto Loop # if i!=h*

•**Original code:**

$$
Loop: g = g + A[i];
$$
  
\n $i = i + j;$   
\n $if (i := h) goto Loop;$ 

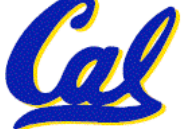

**Loops in C/Assembly (3/3)**

- •**There are three types of loops in C:**
	- •**while**
	- •**do… while**
	- •**for**
- •**Each can be rewritten as either of the other two, so the method used in the previous example can be applied to while and for loops as well.**
- **Key Concept: Though there are multiple ways of writing a loop in MIPS, the key to decision making is conditional branch**

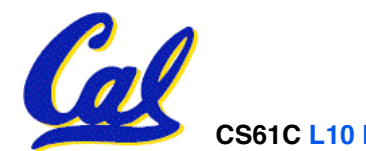

# •**Project 1 due Friday!**

- **(ok, Sunday, but tell your brain it's Friday!)**
- **Any other administrivia?**

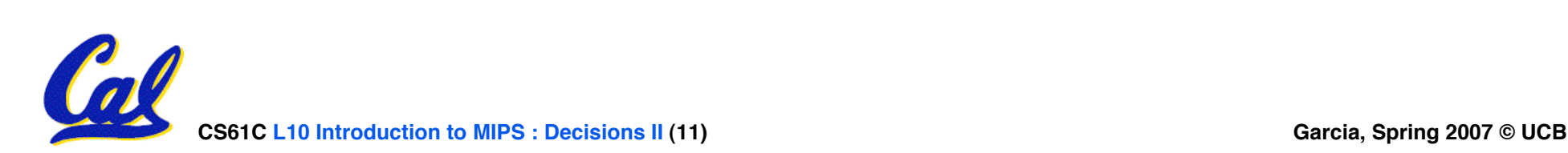

# **Inequalities in MIPS (1/4)**

- **Until now, we've only tested equalities (== and != in C). General programs need to test < and > as well.**
- •**Introduce MIPS Inequality Instruction:**
	- **"Set on Less Than"**
	- **Syntax: slt reg1,reg2,reg3**
	- **Meaning: if (reg2 < reg3)**  $req1 = 1;$ **else reg1 = 0; reg1 = (reg2 < reg3);** Same thing…

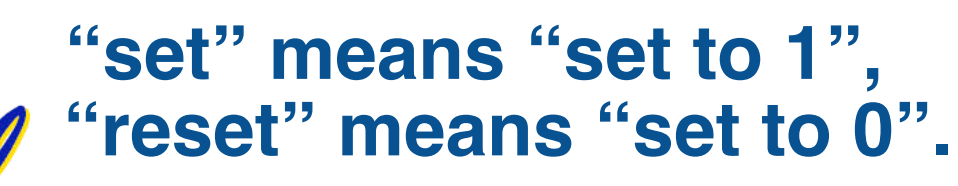

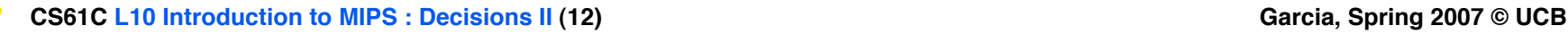

# **Inequalities in MIPS (2/4)**

- **How do we use this? Compile by hand:**
	- **if (g < h) goto Less; #g:\$s0, h:\$s1**
- **Answer: compiled MIPS code…**

**slt \$t0,\$s0,\$s1** *# \$t0 = 1 if g<h* **bne \$t0,\$0,Less** *# goto Less # if \$t0!=0 # (if (g<h))* **Less:**

- **Register \$0 always contains the value 0, so bne and beq often use it for comparison after an slt instruction.**
- • **A slt bne pair means if(… < …)goto…**

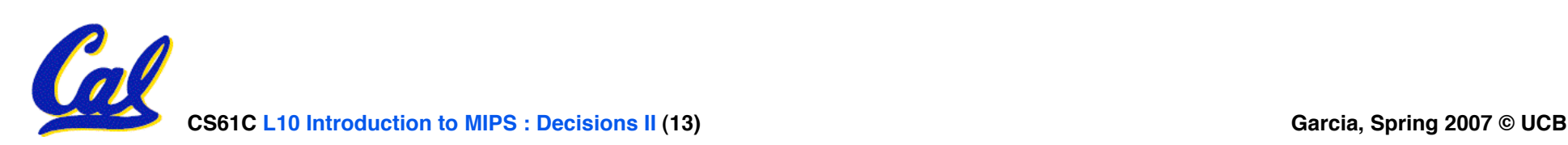

# **Inequalities in MIPS (3/4)**

- **Now, we can implement <, but how do we implement >, ≤ and ≥ ?**
- •**We could add 3 more instructions, but:**
	- **MIPS goal: Simpler is Better**
- **Can we implement ≤ in one or more instructions using just slt and the branches?**
- •**What about >?**
- •**What about ≥?**

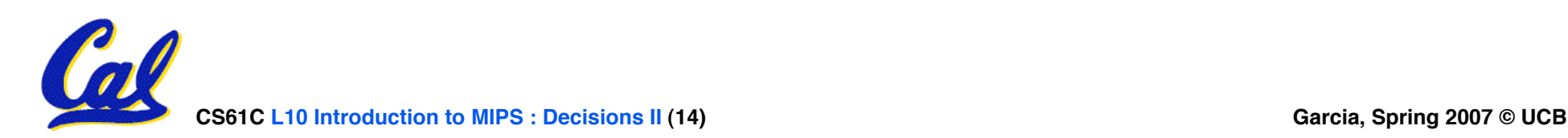

**Inequalities in MIPS (4/4)**

*# a:\$s0***,** *b:\$s1* **slt \$t0,\$s0,\$s1** *# \$t0 = 1 if a<b* **beq \$t0,\$0,skip** *# skip if a >= b* **<***stuff> # do if a<b*

**skip:**

#### **Two independent variations possible:**

**Use slt \$t0,\$s1,\$s0 instead of**

**slt \$t0,\$s0,\$s1**

**Use bne instead of beq**

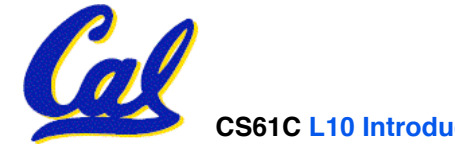

**Immediates in Inequalities**

•**There is also an immediate version of slt to test against constants: slti** • **Helpful in for loops**

**if (g >= 1) goto Loop C**

**Loop:** *. . .* **M**

- **slti \$t0,\$s0,1** *# \$t0 = 1 if* **I**
- **beq \$t0,\$0,Loop** *# goto* **Loop P S**

*# \$s0<1 (g<1) # if \$t0==0 # (if (g>=1))*

**CS61C L10 Introduction to MIPS : Decisions II (16) Garcia, Spring 2007 © UCB An slt beq pair means if(… ≥ …)goto…**

**What about unsigned numbers?**

• **Also unsigned inequality instructions:**

**sltu, sltiu**

- **…which sets result to 1 or 0 depending on unsigned comparisons**
- •**What is value of \$t0, \$t1?**
- $($ \$s0 = FFFF FFFA<sub>hex</sub>, \$s1 = 0000 FFFA<sub>hex</sub>) **slt \$t0, \$s0, \$s1 sltu \$t1, \$s0, \$s1**

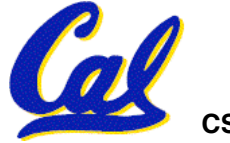

# **MIPS Signed vs. Unsigned – diff meanings!**

- •**MIPS terms Signed/Unsigned are "overloaded":**
	- •**Do/Don't sign extend (lb, lbu)**
	- •**Don't overflow (addu, addiu, subu, multu, divu)**
	- •**Do signed/unsigned compare (slt, slti/sltu, sltiu)**

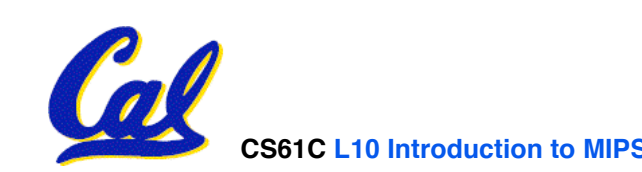

# **Example: The C Switch Statement (1/3)**

• **Choose among four alternatives depending on whether k has the value 0, 1, 2 or 3. Compile this C code:**

```
switch (k) {
case 0: f=i+j; break; /* k=0 */
case 1: f=g+h; break; /* k=1 */
case 2: f=g–h; break; /* k=2 */
case 3: f=i–j; break; /* k=3 */
}
```
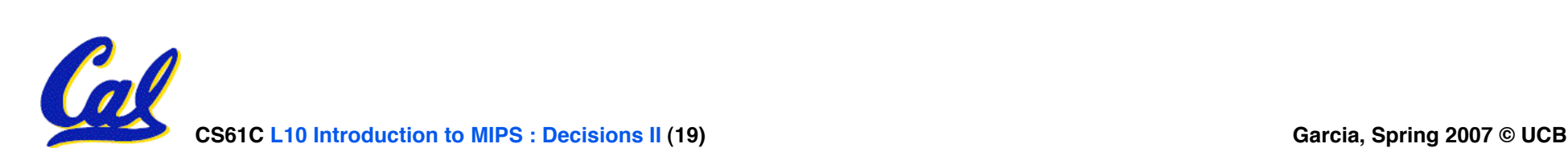

# **Example: The C Switch Statement (2/3)**

- •**This is complicated, so simplify.**
- **Rewrite it as a chain of if-else statements, which we already know how to compile:**

$$
\begin{array}{ll}\n\text{if (k==0) } f = i + j; \\
\text{else if (k==1) } f = g + h; \\
\text{else if (k==2) } f = g - h; \\
\text{else if (k==3) } f = i - j;\n\end{array}
$$

• **Use this mapping:**

```
f:$s0, g:$s1, h:$s2,
i:$s3, j:$s4, k:$s5
```
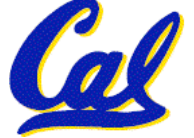

# **Example: The C Switch Statement (3/3)**

#### • **Final compiled MIPS code:**

```
bne $s5,$0,L1 # branch k!=0
   add $s0,$s3,$s4 #k==0 so f=i+j
    j Exit # end of case so Exit
L1: addi $t0,$s5,-1 # $t0=k-1
   bne $t0,$0,L2 # branch k!=1
   add $s0,$s1,$s2 #k==1 so f=g+h
               j Exit # end of case so Exit
L2: addi $t0,$s5,-2 # $t0=k-2
   bne $t0,$0,L3 # branch k!=2
   sub $s0,$s1,$s2 #k==2 so f=g-h
                j Exit # end of case so Exit
L3: addi $t0,$s5,-3 # $t0=k-3
   bne $t0,$0,Exit # branch k!=3
   sub $s0,$s3,$s4 #k==3 so f=i-j
Exit:
```
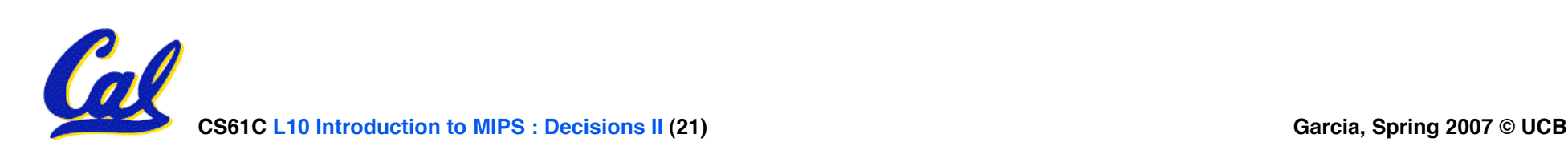

**What C code properly fills in the blank in loop below? do {i--;} while(\_\_); Loop:addi \$s0,\$s0,-1** *# i = i - 1*  **slti \$t0,\$s1,2** *# \$t0 = (j < 2)*  **beq \$t0,\$0 ,Loop** *# goto Loop if \$t0 == 0*  **slt \$t0,\$s1,\$s0** *# \$t0 = (j < i)*  **bne \$t0,\$0 ,Loop** *# goto Loop if \$t0 != 0* **0: j < 2 && j < i 1: j <sup>≥</sup> 2 && j < i 2: j < 2 && j <sup>≥</sup> <sup>i</sup> 3: j ≥ 2 && j ≥ i 4: j > 2 && j < i 5: j < 2 || j < i 6: j <sup>≥</sup> 2 || j < i 7: j < 2 || j <sup>≥</sup> <sup>i</sup> 8: j ≥ 2 || j ≥ i 9: j > 2 || j < i (\$s0=i, \$s1=j)**

**CS61C L10 Introduction to MIPS** : **Decisions II** (22)

**"And in conclusion…"**

- •**To help the conditional branches make decisions concerning inequalities, we introduce: "Set on Less Than"called slt, slti, sltu, sltiu**
- •**One can store and load (signed and unsigned) bytes as well as words**
- **Unsigned add/sub don't cause overflow**
- **New MIPS Instructions: sll, srl slt, slti, sltu, sltiu addu, addiu, subu**

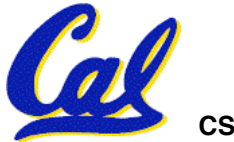